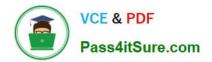

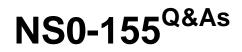

NetApp Certified 7-Mode Data Administrator

# Pass NetApp NS0-155 Exam with 100% Guarantee

Free Download Real Questions & Answers **PDF** and **VCE** file from:

https://www.pass4itsure.com/ns0-155.html

100% Passing Guarantee 100% Money Back Assurance

Following Questions and Answers are all new published by NetApp Official Exam Center

Instant Download After Purchase

100% Money Back Guarantee

- 😳 365 Days Free Update
- 800,000+ Satisfied Customers

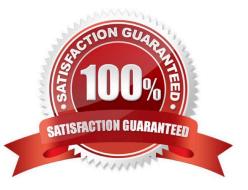

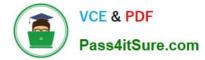

# **QUESTION 1**

The snapvault snap sched -x command is used to \_\_\_\_\_.

- A. schedule full backups
- B. cancel scheduled backups
- C. schedule baseline transfer
- D. schedule incremental backups

Correct Answer: D

## **QUESTION 2**

When replicating data between 32-bit and 64-bit aggregates, which two are allowed? (Choose two)

- A. NDMPcopy
- B. QSM
- C. vol copy
- D. VSM

Correct Answer: AB

http://www.netapp.com/us/system/pdf-reader.aspx?m=tr-3786.pdfandcc=us

http://wafl.co.uk/ndmpcopy/

Because volume SnapMirror works at the block level, the source and destination must both be FlexVol volumes in the same aggregate type. The source and destination of a volume SnapMirror relationship must either both be FlexVol

volumes in 32-bit aggregates or both be FlexVol volumes in 64-bit aggregates. Therefore you cannot create a volume SnapMirror relationship from a FlexVol volume in a 32-bit aggregate to a FlexVol volume in a 64-bit aggregate or vice

versa.

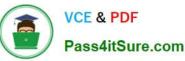

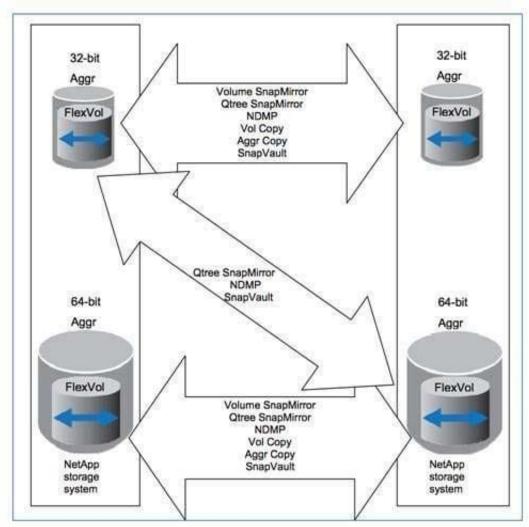

Figure 5) Data replication utilities and their interaction with 32-bit and 64-bit aggregates.

# **QUESTION 3**

Which command creates a new SyncMirror aggregate, letting Data ONTAP select the disk drives?

- A. aggr create aggrX -d 12
- B. aggr create aggrX -m 12
- C. aggr mirror aggrX -m 12
- D. aggr mirror aggrX -n 12

Correct Answer: B

https://library.netapp.com/ecmdocs/ECMP1196890/html/man1/na\_aggr.1.html The following commands are available in the aggr suite:

| add         | mirror  | restrict   | undestroy |
|-------------|---------|------------|-----------|
| сору        | offline | scrub      | verify    |
| create      | online  | show space |           |
| destroy     | options | split      |           |
| media scrub | rename  | status     |           |

# aggr create aggrname

If you use the -d disk1 [disk2 ... ] argument, the node creates the aggregate with the specified spare disks disk1, disk2, and so on. You can specify a space-separated list of disk names. Two separate lists must be specified if the new

aggregate is mirrored. In the case that the new aggregate is mirrored, the indicated disks must result in an equal number of disks on each new plex.

The disks in a plex are not permitted to span spare pools. This behavior can be overridden with the -f option.

The same option can also be used to force using disks that do not have matching rotational speed. The f option has effect only when used with the -d option specifying disks to use.

The -m option can be used to specify that the new aggregate be mirrored (have two plexes) upon creation. If this option is given, then the indicated disks will be split across the two plexes. By default, the new aggregate will not be mirrored.

#### aggr mirror aggrname

The -n option can be used to display the command that the system will execute without actually making any changes. This is useful for displaying the automatically selected disks, for example.

# **QUESTION 4**

Which three /etc/snapmirror.conf entries will support synchronous or semi-synchronous SnapMirror?

- A. FilerA:source\_vol FilerB:destination\_vol visibility\_interval = lhr, outstanding = 3ms, cksum=crc32 syns
- B. FilerA:source\_vol FilerB:destination\_vol 0-55/5 \* \* \*
- C. FilerA:source\_vol FilerB:destination\_vol sync
- D. FilerA:source\_vol FilerB:destination\_vol outstanding=3s sync

#### Correct Answer: ACD

https://library.netapp.com/ecmdocs/ECMP1196979/html/man5/na\_snapmirror.conf.5.html Each relationship entry of the /etc/snapmirror.conf file is a single line containing space-separated fields.

The entry has this format:

Source destination arguments schedule schedule

This is the schedule used by the destination node for updating the mirror. It informs the SnapMirror scheduler when transfers will be initiated. The schedule field can contain the word sync to specify fully synchronous mirroring, semi-sync to

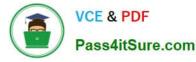

specify semi-synchronous mirroring, or a cron-style specification of when to update the mirror.

visibility\_interval

The value for this argument is a number optionally followed by the suffixes: s (seconds), m (minutes) or h (hours). If a suffix is not specified, value is interpreted as seconds. This argument controls the amount of time before an automatic

snapshot is created on the source volume that is synchronously mirrored. The value is the number of seconds between automatically created snapshots. The default value is 3 minutes. A small number here can negatively affect the

performance of the mirror. This argument is ignored for asynchronous mirrors.

Outstanding (deprecated)

This argument controls the performance versus synchronicity trade-off for synchronous mirrors. The value for this argument is a number followed by the suffixes: ops (operations), ms (milliseconds) or s (seconds). Setting a value less than 10s

configures the mirror to run in fully synchronous mode. Setting a value greater than or equal to 10s configures the mirror to run in semi-synchronous mode. This argument is ignored for asynchronous mirrors. Please note that this is a

deprecated option. Use the schedule field to specify the synchronous mode for the mirror.

cksum

This controls which checksum algorithm is used to protect the data transmitted by SnapMirror. Currently supported values are "none", "crc32c", and "crc32c\_header\_only". The value "crc32c\_header\_only" has been added only for volume

SnapMirror and is not supported for synchronous SnapMirror and qtree SnapMirror.

## **QUESTION 5**

Which three statements apply to the SnapMirror visibility\_interval argument? (Choose three.)

A. The default interval value is five minutes.

B. The smallest interval value supported is 30 seconds.

C. This variable controls the view of the data on the destination system.

D. By setting a value, you specify the amount of time before an automatic snapshot is created on the source volume that is synchronously mirrored.

Correct Answer: BCD

http://www.netapp.com/us/media/tr-3326.pdf http://backdrift.org/man/netapp/man5/na\_snapmirror.conf.5.html http://hd.kvsconsulting.us/ netappdoc/733docs/html/ontap/onlinebk/GUID-47724B21-7C7E-4AC9-A497-9505B42C27AF.html

With SnapMirror Sync and SnapMirror Semi-Sync, changes to the source volume do not show up immediately on the destination volume, even though the changes have been replicated. The changes are first shown after the source system creates an automatic Snapshot copy of the source volume. Snapshot copies created on the source volume are immediately propagated to the destination volume. The automatic Snapshot copies are created every three minutes by default.

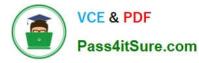

To change the interval for automatic Snapshot copies, change the visibility\_interval in the snapmirror.conf file; however, performance can degrade if set to a smaller interval because frequent Snapshot copies cause additional processing such as cache consistency checking on the destination system.

There is also a disadvantage in setting this to a large value. When the connection between the systems has an outage and SnapMirror goes into asynchronous mode, SnapMirror uses the last common Snapshot copy to transition into synchronous mode. This means that all data from the last valid common Snapshot copy will need to be replicated from the source to the destination storage system. If the visibility\_interval is set to a large value, a large amount of data might have to be transferred and it might take longer time for SnapMirror to transition into synchronous mode. For these reasons, keep the default value of three minutes.

#### visibility\_interval

The value for this argument is a number optionally followed by the suffixes: s (seconds), m (minutes) or h (hours). If a suffix is not specified, value is interpreted as seconds. This argument controls the amount of time before an automatic

snapshot is created on the source volume that is synchronously mirrored. The value is the number of seconds between automatically created snapshots. The default value is 3 minutes. A small number here can negatively affect the

performance of the mirror. This argument is ignored for asynchronous mirrors.

visibility\_interval={xs | xm | xh}

Determines the amount of time before an automatic Snapshot copy is created on the source volume that is being replicated using synchronous or semi-synchronous SnapMirror. When replicating synchronously or semisynchronously, using

SnapMirror, changes to the source volume do not show immediately on the destination volume, even though the changes have been replicated. The changes are shown only after the source system takes an automatic Snapshot copy of the

source volume. This event occurs every three minutes by default.

You can change the interval for automatic Snapshot copies, but performance can degrade if you set smaller intervals because Snapshot copies are taken more often. The smallest interval you can set is 30 seconds.

Note: The s, m, and h suffixes specify seconds, minutes, and hours, respectively.

Latest NS0-155 Dumps

NS0-155 Study Guide

NS0-155 Braindumps